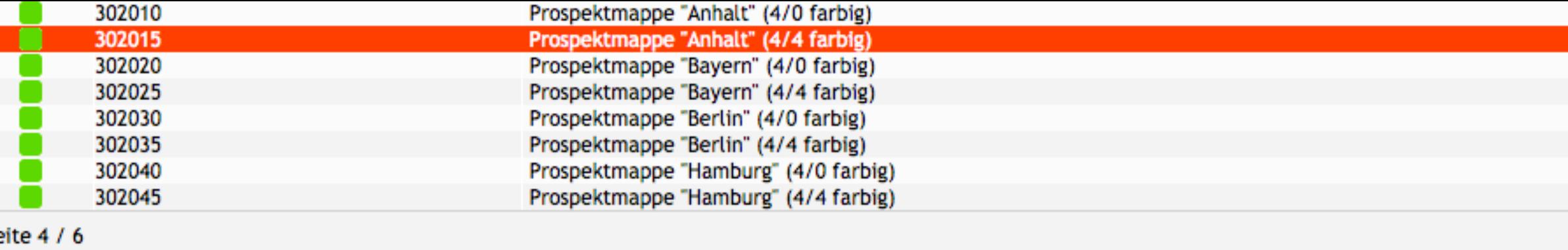

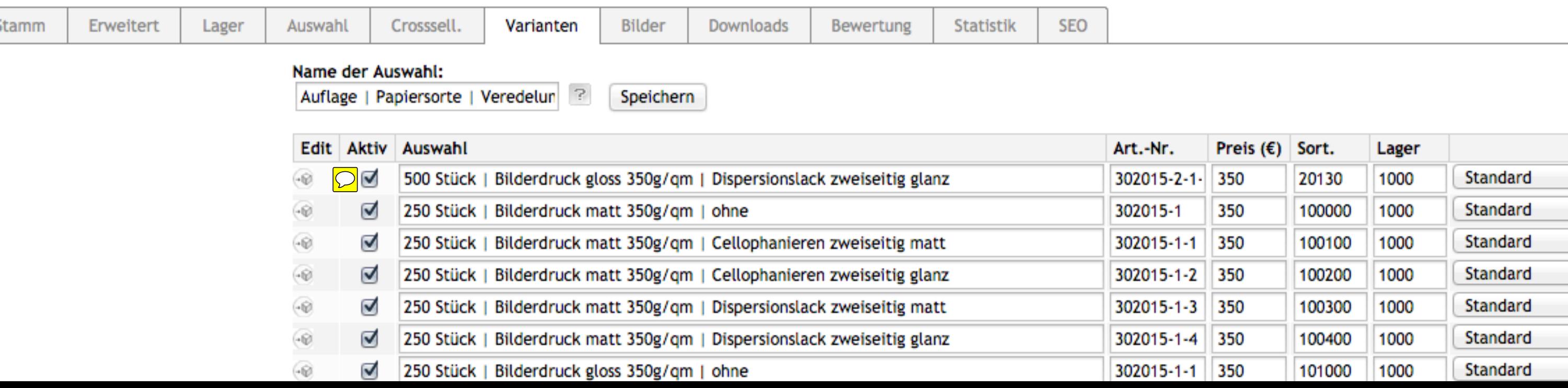

## $1 \t2 \t3 \t4 \t5 \t6$